#### WWW.ORNIFORMATION.COM

#### **LYCEE CLASSIQUE DE BAFOUSSAM**

**EPREUVE THEORIQUE D'INFORMATIQUE** 

**PROBATOIRE BLANC SESSION**: Juillet 2020 **SERIE: A4** Durée: 1H30min Coéf: 2

Classe: P..........

........./7points

Aucun document ou matériel en dehors de ceux remis aux candidats par les examinateurs n'est autorisé.

## Partie I: Environnement numérique et sécurité informatique

Nom et prénoms :

Note .............../20

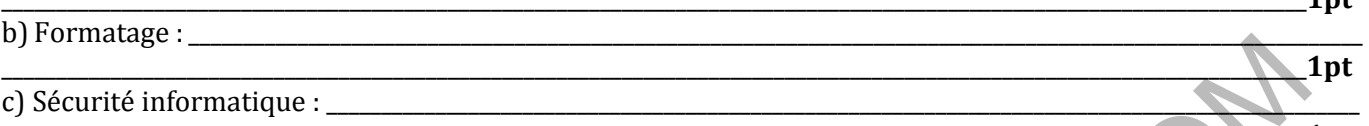

2- Votre papa est enseignant dans un lycée de la place. Pour la circonstance, il a été désigné Professeur Principal de la classe de PA4ALL. Le tableau ci-dessous nous fait état des notes de quelques matières de ses élèves. Dans le cas précis vous êtes appelés à répondre aux questions de votre papa

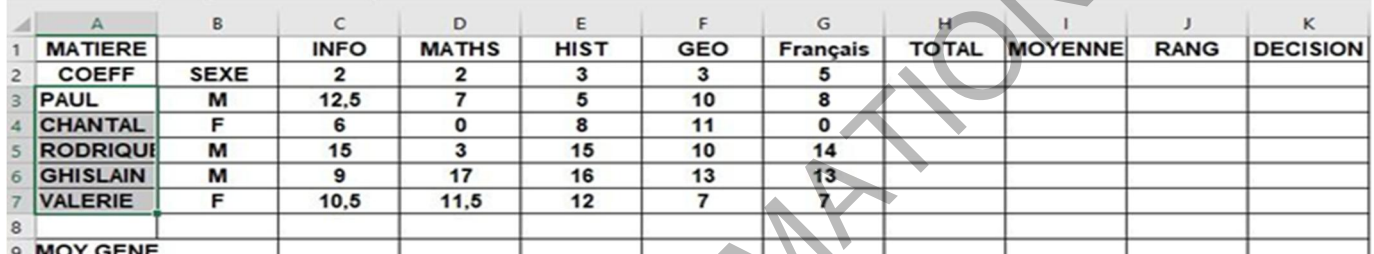

a) Donner l'expression de la formule à saisir dans la cellule H3 permettant de déterminer le total des notes de Paul  $0,5pt$ 

b) Nommer l'opération qui permet d'obtenir automatiquement le total des notes des autres :

c) Décrire l'expression de la formule à saisir dans la cellule K3 sachant qu'elle est à : "Admis" si la moyenne est supérieure ou égale à 10 "Refus" dans le cas contraire

1pt d) Donner la formule à saisir dans la cellule I12 permettant de déterminer la plus grande movenne  $0.5pt$ 

e) Il est demandé au Professeur Principal de présenter un exposé relatif à la performance de ses élèves lors du conseil des classes. Citer deux exemples de logiciels que le Professeur peut utiliser pour réaliser cette tâche

#### Partie II: Algorithmique et Programmation Web **EXERCICE 1: L'algorithmique** 3pts

À cause de beaucoup d'erreurs dans le calcul des heures d'absence, vous aimeriez, dans le cadre du Club Informatique, proposer aux surveillants généraux un programme qui les aidera dans leurs tâches. Pour ce faire vous avez écrit l'algorithme ci-dessous, faîtes comprendre son fonctionnement à vos camarades en répondant aux questions ci-après

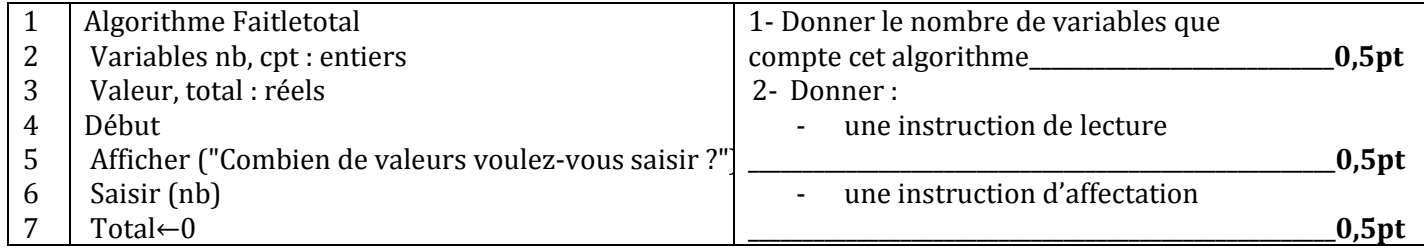

# $0,5pt*2=1pt$

............/6 points

1pt

1pt

 $N^{\circ}$ :

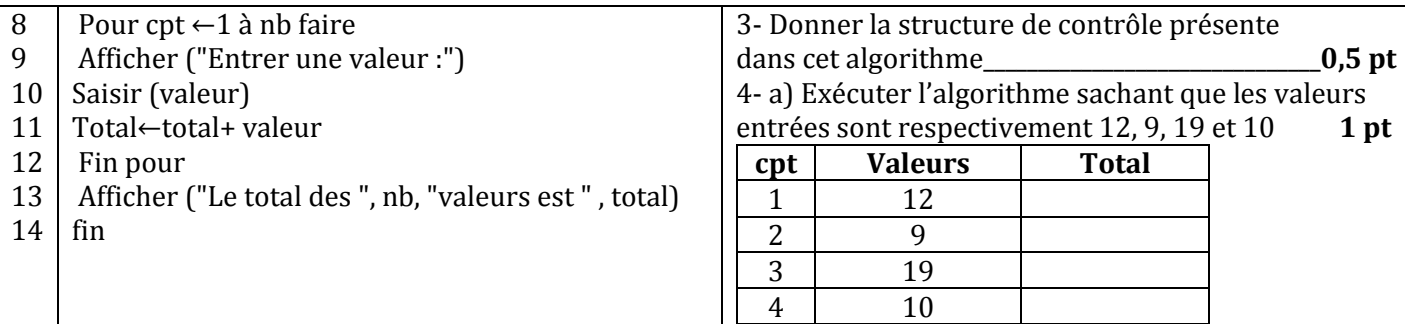

*Exercice 2:* Votre petit frère en stage dans une PME aimerait concevoir un site web dont l'une des pages web doit contenir un texte ayant une certaine mise en forme. Il veut exploiter le cours sur le langage HTML.

- **1.** Définir : Site web :  $\qquad \qquad$  **1pt**
- **2.** Donner la signification de l'acronyme HTML :\_\_\_\_\_\_\_\_\_\_\_\_\_\_\_\_\_\_\_\_\_\_\_\_\_\_\_\_\_\_\_\_\_\_\_\_\_\_\_\_\_\_\_\_\_\_\_\_\_\_\_\_\_\_\_\_\_\_\_\_\_\_\_\_**1pt**
- **3.** En utilisant uniquement des chiffres et des lettres, aider votre frère en associant chaque paire de balises suivante à sa fonction. **1pt**

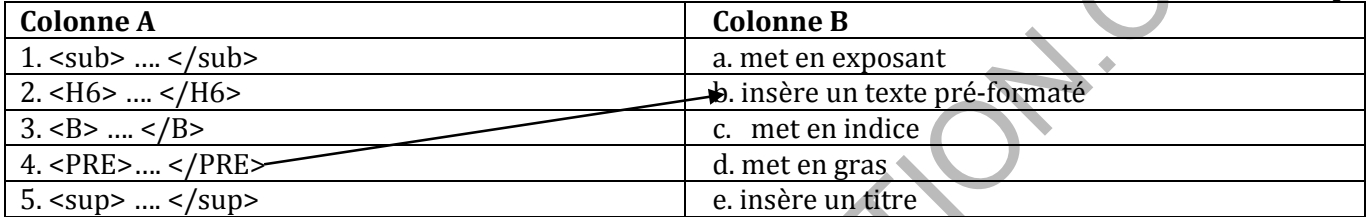

### *PARTIE III : INFOGRAPHIE, MULTIMEDIA, ET USAGE SOCIOCULTUREL DU NUMERIQUE………../7Pts Exercice 1 : Les réseaux sociaux*

Il y a quelques jours une image circulait dans les réseaux sociaux montrant un embarquement de la compagnie aérienne nationale CAMAIR-CO avec des escaliers en bois. L'image a été qualifiée de « FAKE NEWS » en justifiant que l'escalier en bois a été monté de toute pièce.

1- Définir : Réseau social

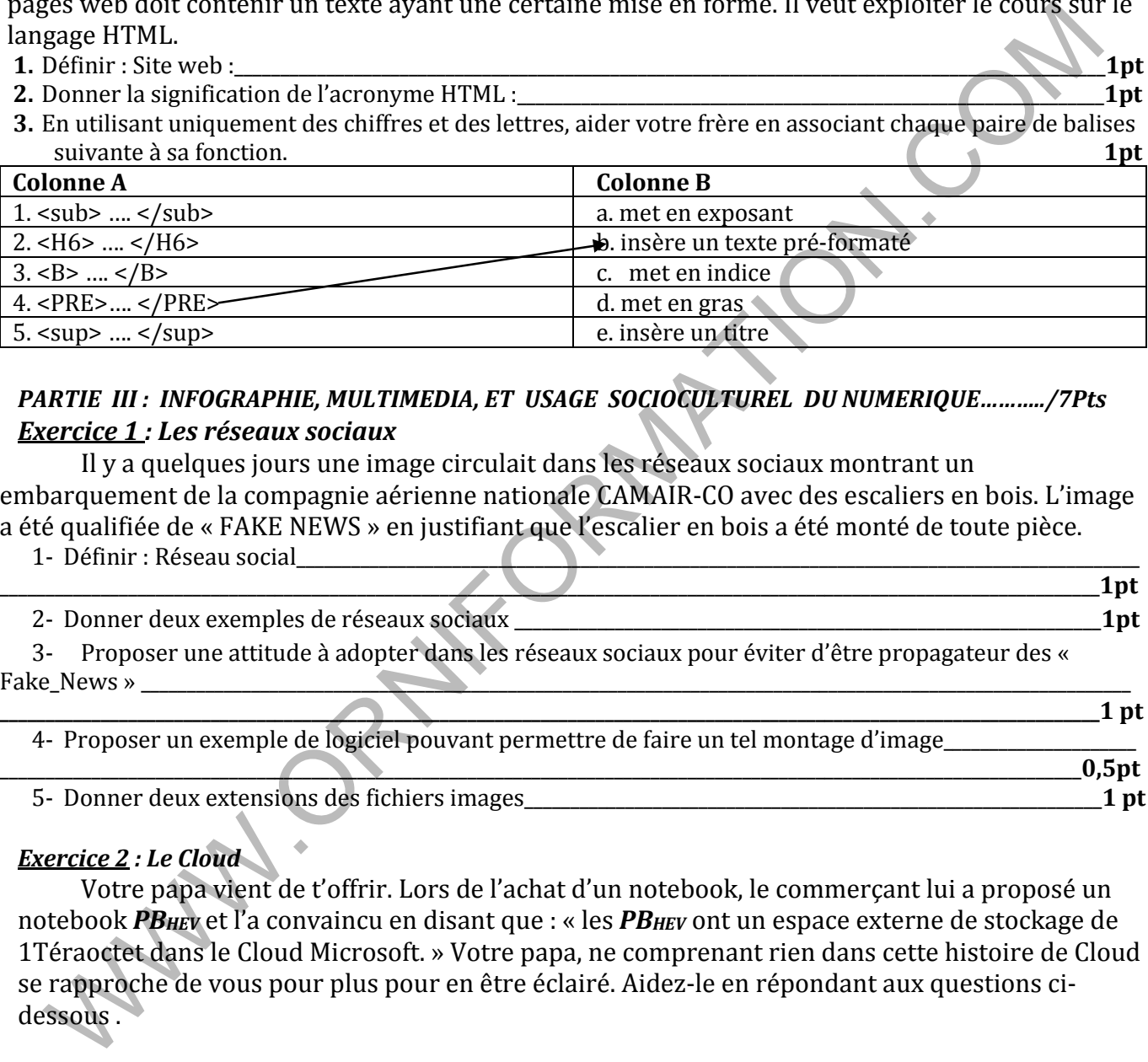

\_\_\_\_\_\_\_\_\_\_\_\_\_\_\_\_\_\_\_\_\_\_\_\_\_\_\_\_\_\_\_\_\_\_\_\_\_\_\_\_\_\_\_\_\_\_\_\_\_\_\_\_\_\_\_\_\_\_\_\_\_\_\_\_\_\_\_\_\_\_\_\_\_\_\_\_\_\_\_\_\_\_\_\_\_\_\_\_\_\_\_\_\_\_\_\_\_\_\_\_\_\_\_\_\_\_\_\_\_\_\_\_\_\_\_\_\_\_**0,5pt**  5- Donner deux extensions des fichiers images\_\_\_\_\_\_\_\_\_\_\_\_\_\_\_\_\_\_\_\_\_\_\_\_\_\_\_\_\_\_\_\_\_\_\_\_\_\_\_\_\_\_\_\_\_\_\_\_\_\_\_\_\_\_\_\_\_\_\_\_\_\_\_**1 pt**

## *Exercice 2 : Le Cloud*

Votre papa vient de t'offrir. Lors de l'achat d'un notebook, le commerçant lui a proposé un notebook *PBHEV* et l'a convaincu en disant que : « les *PBHEV* ont un espace externe de stockage de 1 Téraoctet dans le Cloud Microsoft. » Votre papa, ne comprenant rien dans cette histoire de Cloud se rapproche de vous pour plus pour en être éclairé. Aidez-le en répondant aux questions cidessous.

1- Définir : Cloud computing

\_\_\_\_\_\_\_\_\_\_\_\_\_\_\_\_\_\_\_\_\_\_\_\_\_\_\_\_\_\_\_\_\_\_\_\_\_\_\_\_\_\_\_\_\_\_\_\_\_\_\_\_\_\_\_\_\_\_\_\_\_\_\_\_\_\_\_\_\_\_\_\_\_\_\_\_\_\_\_\_\_\_\_\_\_\_\_\_\_\_\_\_\_\_\_\_\_\_\_\_\_\_\_\_\_\_\_\_\_\_\_\_\_\_\_\_\_**1pt**

2- Expliquer simplement et brièvement comment un utilisateur du *PB<sub>HEV</sub>* peut véritablement profiter de 1 Téraoctet d'espace de stockage gratuit disponible sur le Cloud\_\_\_\_\_\_\_\_\_\_\_\_\_\_\_\_\_

\_\_\_\_\_\_\_\_\_\_\_\_\_\_\_\_\_\_\_\_\_\_\_\_\_\_\_\_\_\_\_\_\_\_\_\_\_\_\_\_\_\_\_\_\_\_\_\_\_\_\_\_\_\_\_\_\_\_\_\_\_\_\_\_\_\_\_\_\_\_\_\_\_\_\_\_\_\_\_\_\_\_\_\_\_\_\_\_\_\_\_\_\_\_\_\_\_\_\_\_\_\_\_\_\_\_\_\_\_\_\_\_\_\_\_\_\_\_\_

\_\_\_\_\_\_\_\_\_\_\_\_\_\_\_\_\_\_\_\_\_\_\_\_\_\_\_\_\_\_\_\_\_\_\_\_\_\_\_\_\_\_\_\_\_\_\_\_\_\_\_\_\_\_\_\_\_\_\_\_\_\_\_\_\_\_\_\_\_\_\_\_\_\_\_\_\_\_\_\_\_\_\_\_\_\_\_\_\_\_\_\_\_\_\_\_\_\_\_\_\_\_\_\_\_\_\_\_\_\_\_\_\_\_\_**1pt**

3- Il faut dire que Microsoft n'est pas la seule entreprise à proposer des services de stockage Cloud. Proposer un autre fournisseur de ce service.<br>
<u>D</u>,5pt WWW.ORNIFORMATION.COM